фио: Смирнов Сергей Николаевич истерство науки и высшего образования Российской Федерации Дата подписания: 19.10.2023 08:08:25 $\Phi$ ГБОУ ВО «Тверской государственный университет» Документ подписан простой электронной подписью Информация о владельце: Должность: врио ректора Уникальный программный ключ: 69e375c64f7e975d4e8830e7b4fcc2ad1bf35f08

 $06$ NEW BED OOD Утверждаю: PCTBEH Руководитель ООП ОБЩий И.А. Каплунов  $\frac{1}{2000}$  2000 КИН

## Рабочая программа дисциплины (с аннотацией) **Дополнительный специализированный практикум по моделированию**

Направление подготовки

03.04.03. Радиофизика

Профиль

Физика и технология материалов и устройств радиоэлектроники

Для студентов 2 курса, очной формы обучения

Составитель: к.ф.-м.н., доцент Репин А.А.

APaus

Тверь, 2023

#### **І. Аннотация**

#### **1. Цель и задачи дисциплины**

Целью освоения дисциплины является:

ознакомление студентов с основными положениями теории моделирования и их использованием при разработке сложных электрических систем, освоение общих принципов, методов и процедур математического и компьютерного моделирования и оптимизации состава и структуры технологических и эксплуатационных свойств электронных систем.

Задачами освоения дисциплины являются:

- изучение математического пакета программ MATLAB;
- получение навыков программирования в MATLAB;
- изучение дискретного преобразования Фурье.

#### **2. Место дисциплины в структуре ООП**

Дисциплина «Дополнительный специализированный практикум по моделированию» относится к модулю Элективные дисциплины 2 Блока 1 «Дисциплины» части учебного плана, формируемой участниками образовательных отношений.

«Дополнительный специализированный практикум по моделированию» излагается на втором курсе в третьем семестре и его главной задачей является создание фундаментальной базы знаний, на основе которой в дальнейшем можно развивать более углубленное и детализированное изучение математического моделирования радиоэлектронных устройств и способов передачи информации. Для успешного освоения дисциплины необходимо уверенно владеть математическим аппаратом в рамках школьного курса алгебры и анализа, а также геометрии.

**3. Объем дисциплины:** 2 зачетные единицы, 72 академических часа, **в том числе**:

**контактная аудиторная работа:** лабораторные работы 26 часов*;*

**самостоятельная работа**: 46 часов.

# **4. Планируемые результаты обучения по дисциплине, соотнесенные с планируемыми результатами освоения образовательной программы**

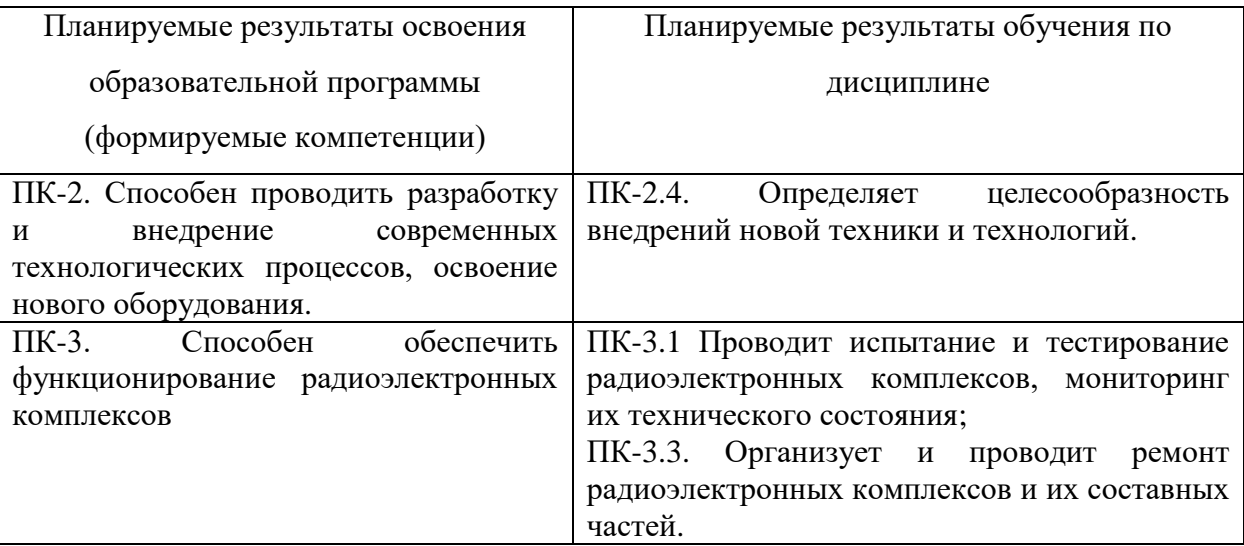

### **5. Форма промежуточной аттестации и семестр прохождения**

Зачет в 3 семестре

**6. Язык преподавания:** русский.

**II. Содержание дисциплины, структурированное по темам (разделам) с указанием отведенного на них количества академических часов и видов учебных занятий.**

## **1.Для студентов очной формы обучения**

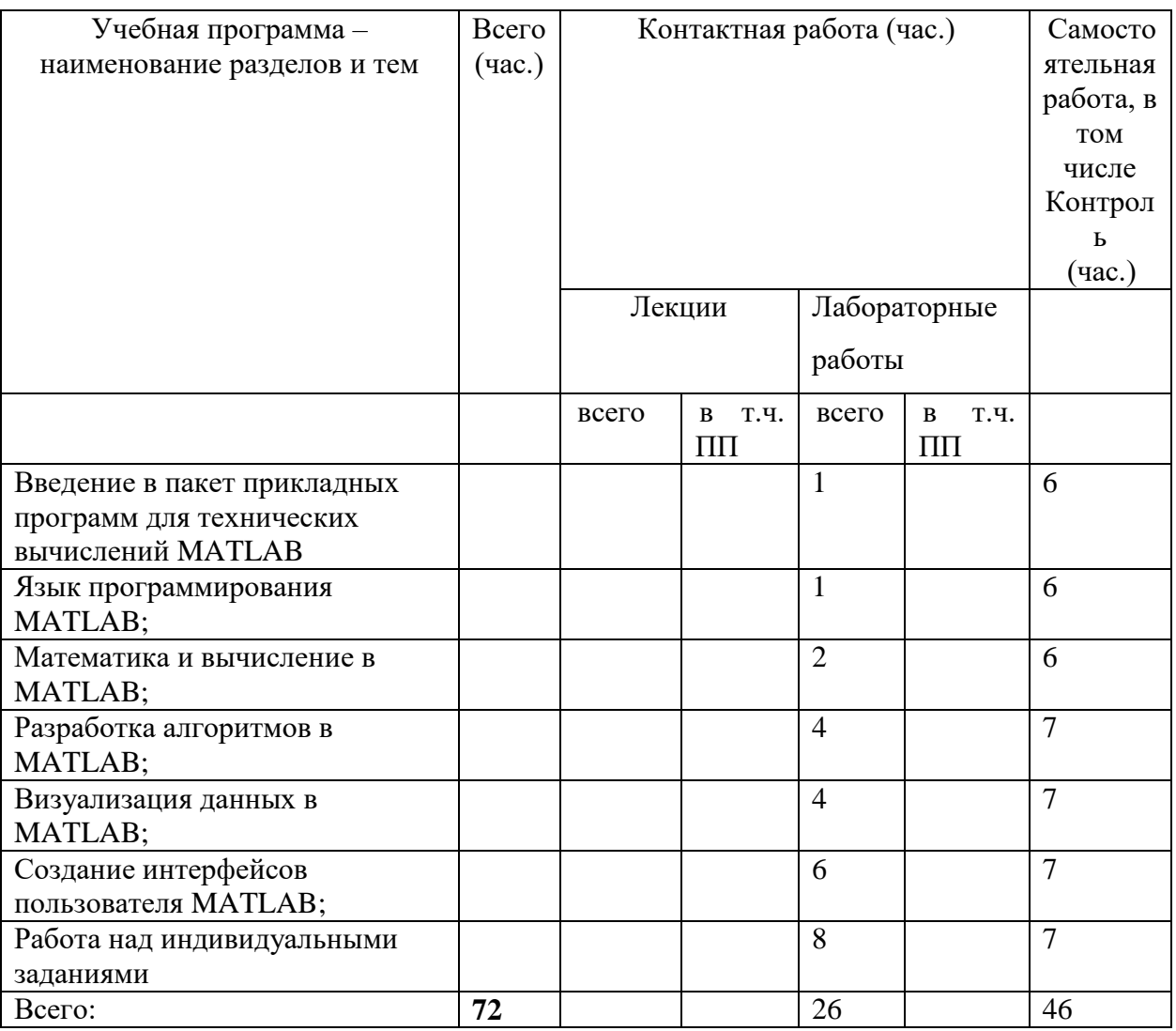

## **III. Образовательные технологии**

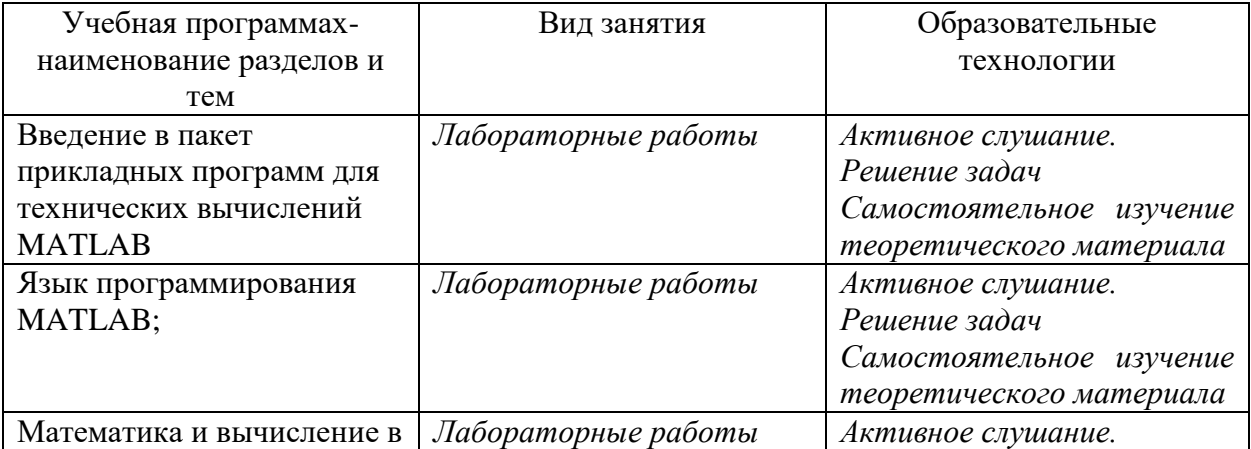

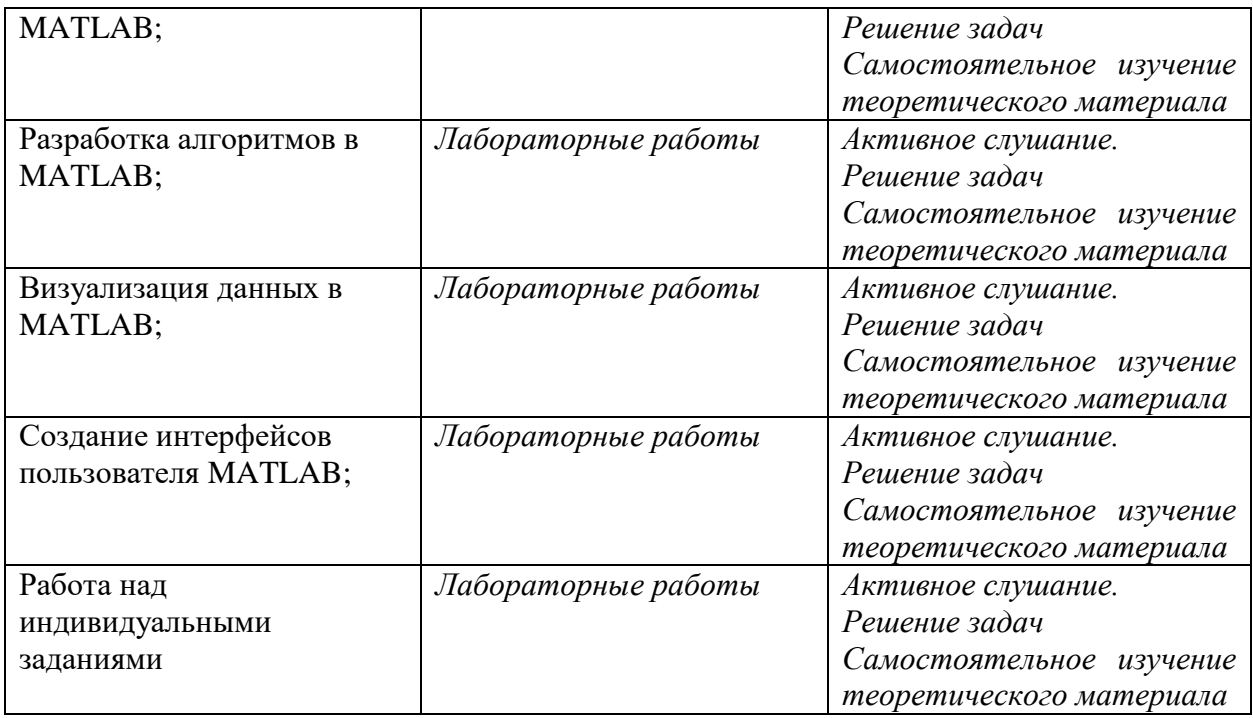

## **IV. Оценочные материалы для проведения текущей и промежуточной аттестации**

*Форма проведения промежуточного контроля:* студенты, освоившие программу курса «Программирование измерительных систем» могут получить зачет по итогам семестровой аттестации согласно «Положению о промежуточной аттестации (экзаменах и зачетах) обучающихся по программам высшего образования ТвГУ» (протокол №11 от 28 апреля 2021 г.).

#### **Для проведения текущей и промежуточной аттестации:**

## **ПК-2. Способен проводить разработку и внедрение современных технологических процессов, освоение нового оборудования:**

ПК-2.4. Определяет целесообразность внедрений новой техники и технологий.

#### **Задание:**

Создайте приложение с графическим интерфейсом пользователя, которое позволяет просматривать графические файлы. Должно присутствовать две кнопки: нажатие первой приводит к появлению стандартного диалогового окна открытия файла. Выбранный в нем графический файл отображается в окне приложения. Нажатие на вторую кнопку очищает окно приложения.

**Способ аттестации**: готовая программа

#### **Критерии оценки***:*

**Высокий уровень** Задание выполнено правильно и полностью, объяснены все используемые конструкции языка MATLAB

**Средний уровень** Задание выполнено правильно, объяснены почти все используемые конструкции языка MATLAB

**Низкий уровень** Задание выполнено правильно, но не даны исчерпывающие объяснения всех используемых конструкций языка MATLAB

ПК-3. Способен обеспечить функционирование радиоэлектронных комплексов:

ПК-3.1. Проводит испытание и тестирование радиоэлектронных комплексов, мониторинг их технического состояния;

ПК-3.3. Организует и проводит ремонт радиоэлектронных комплексов и их составных частей.

#### **Задание:**

Используя алгоритм ДПФ, написать программу для работы с заданным периодическим сигналом. Для данного сигнала построить графики действительной части спектра, мнимой части спектра и АЧХ.

**Способ аттестации**: готовая программа.

#### **Критерии оценки***:*

**Высокий уровень** Задание выполнено правильно и полностью, объяснены все используемые конструкции языка MATLAB

**Средний уровень** Задание выполнено правильно, объяснены почти все используемые конструкции языка MATLAB

**Низкий уровень** Задание выполнено без надписей для осей или заголовка для графика или поясняющих надписей на рисунке, и не даны исчерпывающие объяснения всех используемых конструкций языка MATLAB

2. Написать техническое задание для малой группы разработки усилителя с общим эмиттером.

**Способ аттестации**: готовая программа.

**Критерии оценки***:* 

**Высокий уровень** В техническом задании отображены все требуемые технические характеристики усилителя с общим эмиттером

**Средний уровень** В техническом задании отображены все, кроме одной, требуемые технические характеристики усилителя с общим эмиттером

**Низкий уровень** В техническом задании отображены все технические характеристики, кроме двух, требуемые для усилителя с общим эмиттером

## **V. Учебно-методическое и информационное обеспечение дисциплины**

1) Рекомендуемая литература

а) Основная литература:

1.Черных И.В. Моделирование электротехнических устройств в MATLAB. SimPowerSystems и Simulink [Электронный ресурс] / И.В. Черных. — Электрон. текстовые данные. — Саратов: Профобразование, 2017. — 288 c. — 978-5-4488-0085-6. — Режим доступа: <http://www.iprbookshop.ru/63804.html>

б) Дополнительная литература:

1. Градов В.М., Овечкин Г.В., Овечкин П.В., Рудаков И.В. Компьютерное моделирование: Учебник / В.М. Градов, Г.В. Овечкин, П.В. Овечкин, И.В. Рудаков — М.: КУРС: ИНФРА-М, 2017. — 264 с. <http://znanium.com/go.php?id=603129>

2) Программное обеспечение

а) Лицензионное программное обеспечение

Пакет прикладных программ MATLAB

б) Свободно распространяемое программное обеспечение

3) Современные профессиональные базы данных и информационные справочные системы

- 1. Электронная библиотека издательства Лань:<http://e.lanbook.com/>
- 2. Университетская библиотека ONLINE:<http://www.biblioclub.ru/>
- 3. Сайт издательского дома ЮРАЙТ:<http://www.biblio-online.ru/>

4) Перечень ресурсов информационно-телекоммуникационной сети «Интернет», необходимых для освоения дисциплины

# **VI. Методические материалы для обучающихся по освоению дисциплины**

*– Лабораторные работы*

## *– методические рекомендации по организации самостоятельной работы студентов:*

- 1. Изучить рекомендуемую литературу.
- 2. Выполнить лабораторные работы.
- 3. Подготовиться к защите выполненных лабораторных работ.
- 4. Обсудить проблемы, возникшие при решении поставленных задач с преподавателем.

Теоретические вопросы.

- 1. Как изменить на экране формат вывода числа?
- 2. Как можно просмотреть в MATLAB список всех элементарных математических функций?
- 3. Какие виды функций в МАТLAВ Вам известны?
- 4. Опишите способы создания одномерных массивов в МАТLAB.
- 5. Опишите способы создания двумерных массивов в МАТLAB.
- 6. Перечислите и объясните действие операторов, используемых при вычислениях с массивами.
- 7. Опишите действие операций отношения.
- 8. Опишите действие логических операций.
- 9. Как построить декартовый и полярный графики функции одной переменной?
- 10. Как построить несколько графиков в одной системе координат?
- 11. Как построить графики в разных подобластях одного графического окна?
- 12. Как изменить цвет и стиль линий на графиках?
- 13. Как сделать надписи на осях, на полученном рисунке? Как сделать заголовок для графика?
- 14. Как построить график функции двух переменных? Как построить график поверхности?
- 15. Что такое т-файлы?
- 16. Как создать, сохранить и вызвать т-файл?
- 17. Формулы преобразования Фурье.
- 18. Понятие АЧХ, ФЧХ.
- 19. Понятие базы сигнала.
- 20. Четность и нечетность спектра действительного сигнала.
- 21. Дельтаобразный характер спектра гармонических сигналов.
- 22. Формулы дискретного преобразования Фурье.
- 23. Смысл частоты Найквиста в ДПФ
- 24. Алгоритм вычисления спектра сигнала с помощью ДПФ

#### VII. Материально-техническое обеспечение

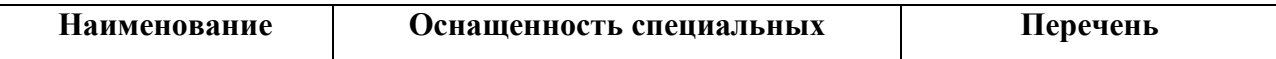

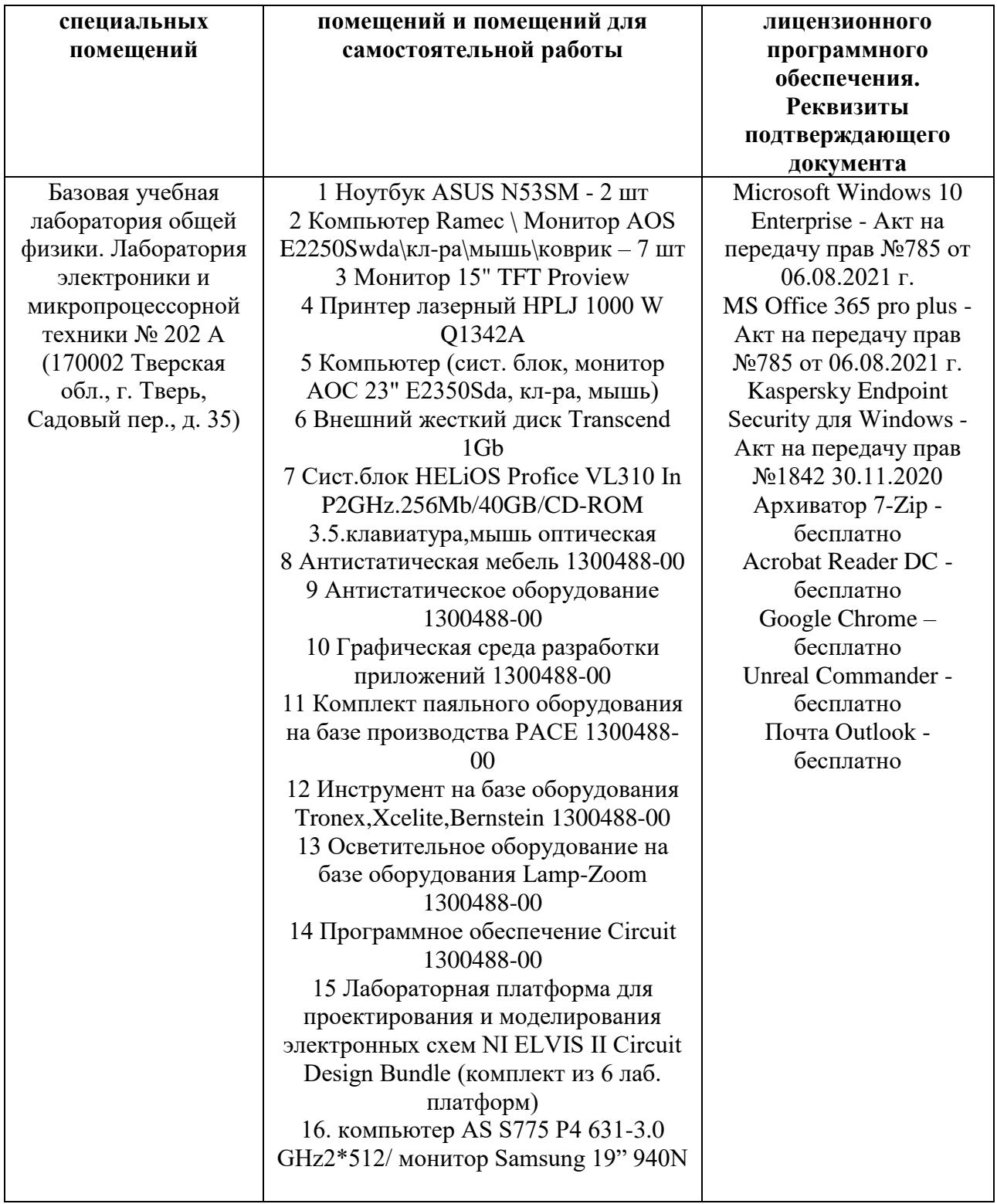

# **VIII. Сведения об обновлении рабочей программы дисциплины**

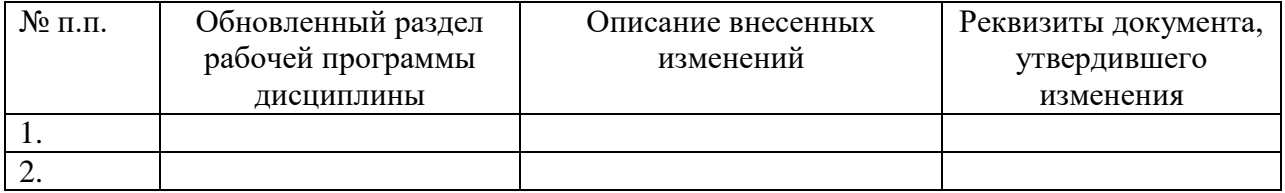